# The Call Stack

# Programs in Memory

**Command Line Arguments** and Environment Variables Stack Heap **Initialized Data Uninitialized Data** Program Text

# Programs in Memory

Command Line Arguments and Environment Variables Stack Heap **Initialized Data Uninitialized Data** Program Text

This area of memory gets used each time you call a function or request dynamic memory.

# Programs in Memory

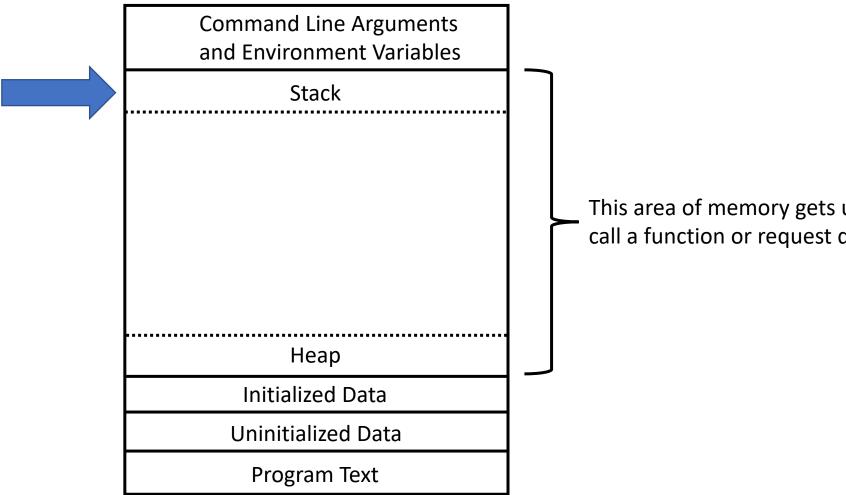

This area of memory gets used each time you call a function or request dynamic memory.

## What is a Stack?

A stack is a type of data structure

 Think of it like a stack of papers or dishes

- We can:
  - add items to the top with a **PUSH**
  - remove items from the top with a
     POP

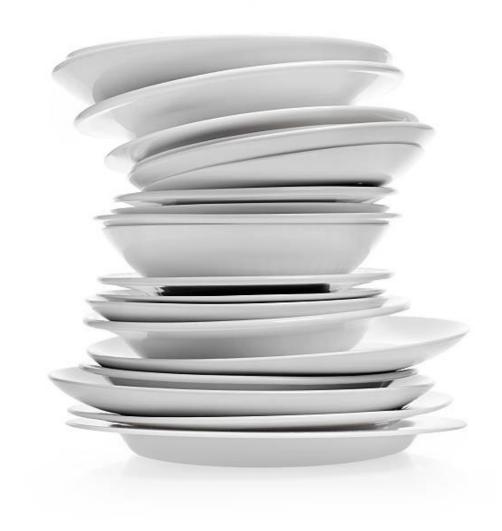

# The Call Stack

- Often just called "the stack".
- Every running program has its own stack
- Each time a function is called a stack frame is pushed onto the stack
  - The function at the top of the stack is the active function
- A stack frame consists of:
  - Return address (where in the code the function was called)
  - Automatic variables used by the function

## **Automatic Variables**

 All the variables we have been using so far have been automatic variables.

 When a function is called, memory (RAM) is allocated for local variables and function parameters.

• The memory is automatically released when the function returns (or reaches the end in the case of a void function).

```
int sum(int a, int b) {
  return a + b;
}

int main() {
  int value = sum(1, 2);
  printf("%i\n", value);
  return 0;
}
```

### The Stack

```
int sum(int a, int b) {
  return a + b;
}
```

The main function is pushed to the stack with its variables when the program starts.

```
int main() {
  int value = sum(1, 2);
  printf("%i\n", value);
  return 0;
}
```

### The Stack

**Active Function** 

main()

value = ?

```
int sum(int a, int b) {
  return a + b;
}
```

Once we reach the call to sum, we need to push that to the stack.

```
int main() {
  int value = sum(1, 2);
  printf("%i\n", value);
  return 0;
}
```

### The Stack

#### **Active Function**

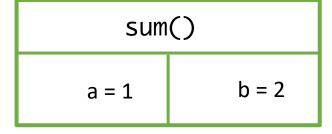

main() value = ?

```
int sum(int a, int b) {
  return a + b;
}
```

When we return from sum we pop sum off the stack and go back to the main function.

```
int main() {
  int value = sum(1, 2);
  printf("%i\n", value);
  return 0;
}
```

### The Stack

#### **Active Function**

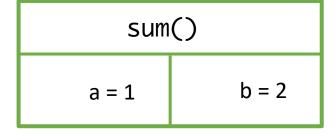

main()
value = ?

```
int sum(int a, int b) {
                  return a + b;
                int main() {
                  int value = sum(1, 2);
Printf is also a function
                  printf("%i\n", value);
                  return 0;
```

### The Stack

#### **Active Function**

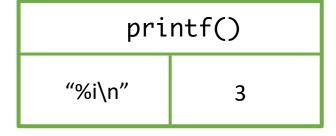

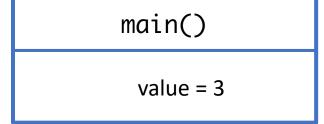

so that will have to

be pushed on the

stack.

```
int sum(int a, int b) {
  return a + b;
}
```

When printf is complete, we can remove the function from the stack and resume the main.

```
int main() {
  int value = sum(1, 2);
  printf("%i\n". value):
  return 0;
}
```

### The Stack

**Active Function** 

main()

value = 3

When main returns

the the stack and the

program quits.

```
int sum(int a, int b) {
                  return a + b;
                int main() {
                  int value = sum(1, 2);
it is also removed from
                  printf("%i\n". value):
                  return 0;
```

### The Stack

14

# You can try this out for yourself!

 Python tutor can visualize the running of a single file C program and show the call stack

http://pythontutor.com/c.html#mode=edit